## **Calcolo delle diagonali di un poligono qualsiasi.**

Seleziona lo strumento per un nuovo punto  $(\bullet^A)$  e individua sul piano due punti A e B. Nascondi le relative etichette.

Inserisci uno slider  $(\stackrel{a=2}{\longrightarrow})$  che sia riferito a un numero compreso in un intervallo da 0 a 30 unità, incremento 1, e denominalo con la lettera latina minuscola n. A video compare lo strumento slider ( $n \in \mathbb{N}, 0 \le n \le \infty$ 30). Spostando il cursore cambia il valore associato alla variabile che porta il nome dello slider.

Assoceremo a questa variabile numerica al numero di lati di un poligono regolare.

Seleziona il comando Poligono regolare  $(\bullet)$ . Indica come lato il segmento dato dai due punti A e B e come numero di lati il valore associato alla variabile numerica  $n$ 

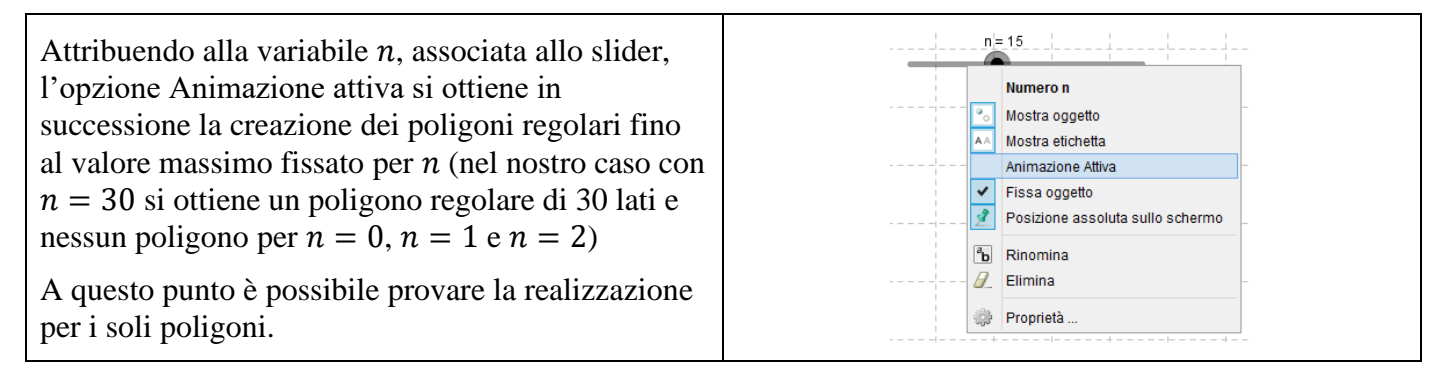

A questo punto serve disegnare le diagonali del poligono (poli1), creando le diagonali come segmento (*Segmento[Punto, Punto]*)) a partire da ogni vertice (*Vertice[Poligono, Numero n]*)) da 1 a  $n − 1$  (ciclo for  $(iipeti)$  che è indicato con *Variabile i*, *Numero a, Numero b*).

Per disegnare le diagonali utilizzo una lista di segmenti definiti dalle coordinate degli estremi. La lista è data dai segmenti che rappresentano le diagonali e che si dipartano da ogni vertice verso tutti gli altri. La lista viene creata tramite due comandi *Successione[]* nidificati. Il comando *Successione[Espressione, Variabile i, Numero a, Numero b]* crea una lista di oggetti utilizzando una

espressione indicata dall'utente e un indice variabile (i) tra due numeri ( $a \in b$ ).

Dobbiamo, quindi, disegnare i segmenti a partire da un vertice verso tutti gli altri (successioni nidificate).

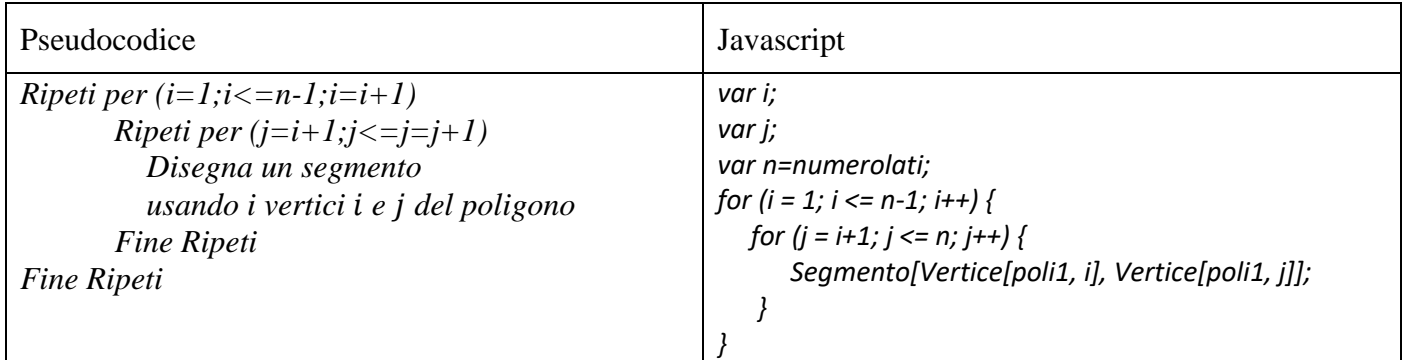

La parte più interna del codice è quella che crea i segmenti (comando *Segmento[Punto, Punto])* partendo da un vertice (*Vertice[Poligono, Numero n]*) verso tutti gli altri.

L'espressione da inserire è quindi la seguente.

 $Successione[Successione[Segmento[Vertice[poli1, i], Vertice[poli1, j]], j, i + 1, n], i, 1, n - 1]$ 

Ecco il risultato ottenibile.

A questo punto potremmo visualizzare il numero di lati, vertici e di diagonali.

Per stabilire il numero di diagonali è possibile utilizzare la formula:

nDiagonali =  $n \cdot (n-3)$ 2

Definiamo, dalla linea di inserimento, due variabili numeriche che riportino il calcolo del numero delle diagonali e la misura dell'angolo interno.

*nAngoloInterno=180(n - 2) / n*

*nDiagonali=(n (n - 3)) / 2*

 $\hat{E}$  possibile a questo punto inserire un testo ( $^{ABC}$ ) dinamico a video.

Ponete la velocità dell'animazione nella proprietà dello slider a 0.1 e attivate l'animazione.

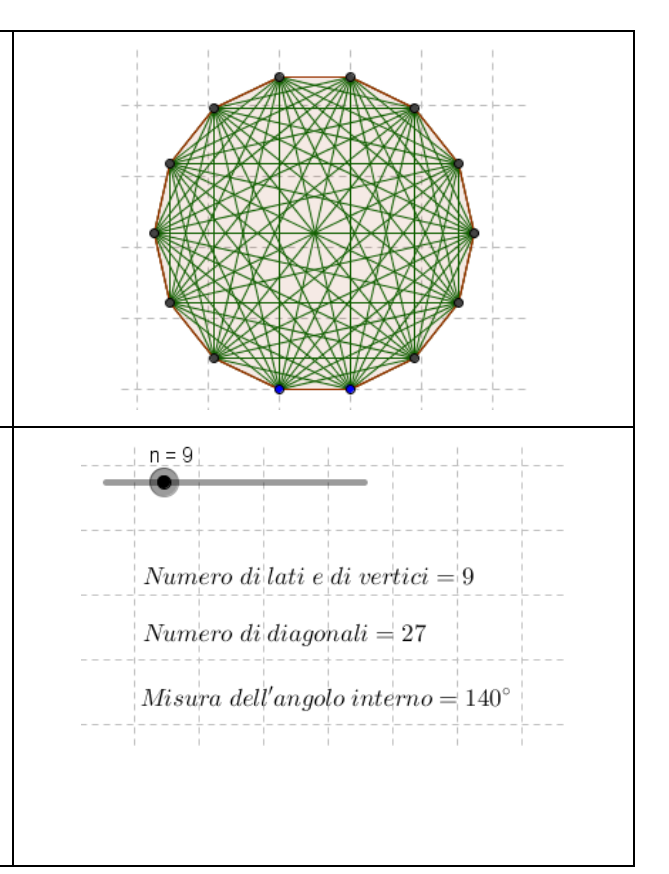

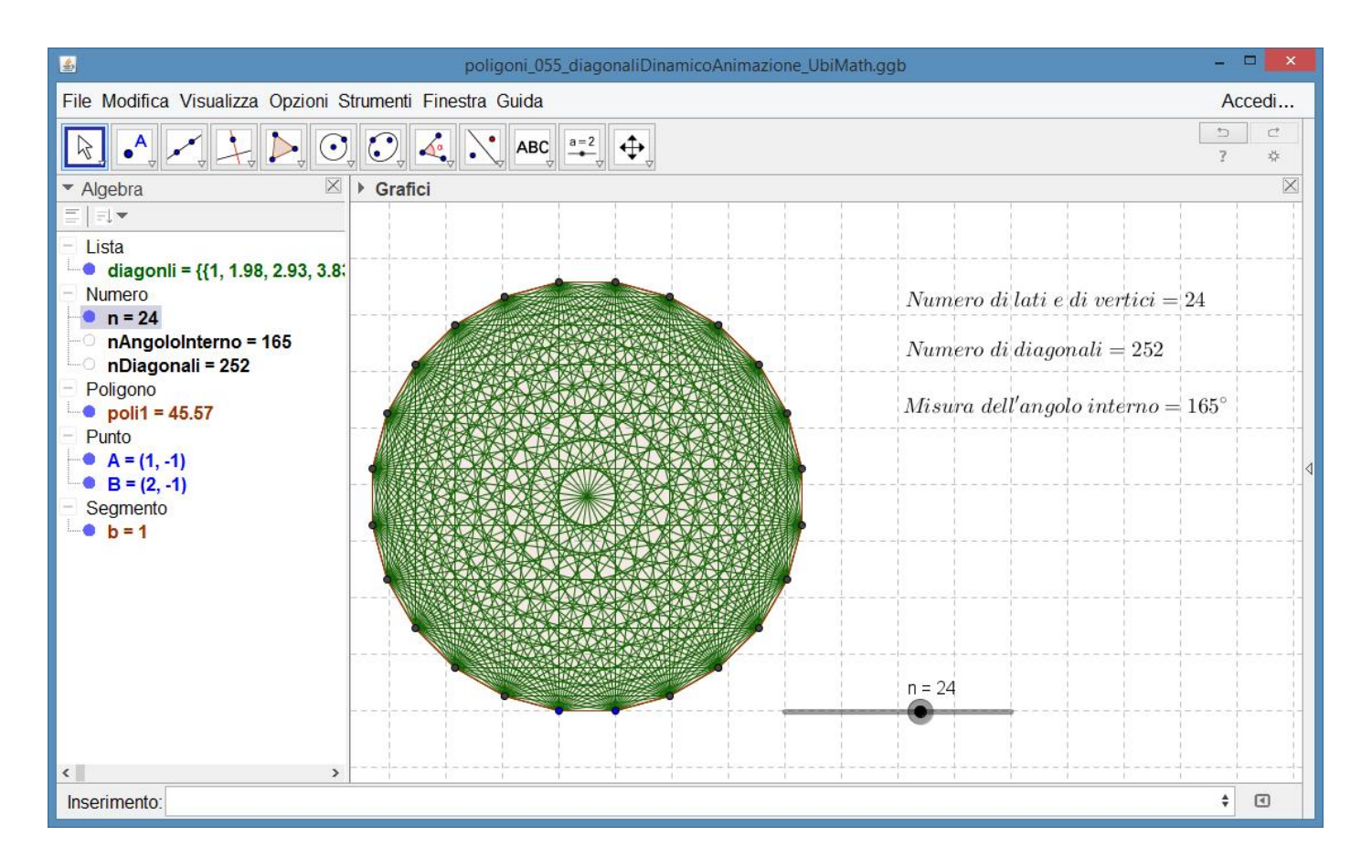

## **Le diagonali dei poligoni - Scheda di lavoro propedeutica**

Il segmento che unisce due vertici non consecutivi di un poligono si chiama **diagonale**.

Traccia in ogni poligono le diagonali e completa la tabella che segue.

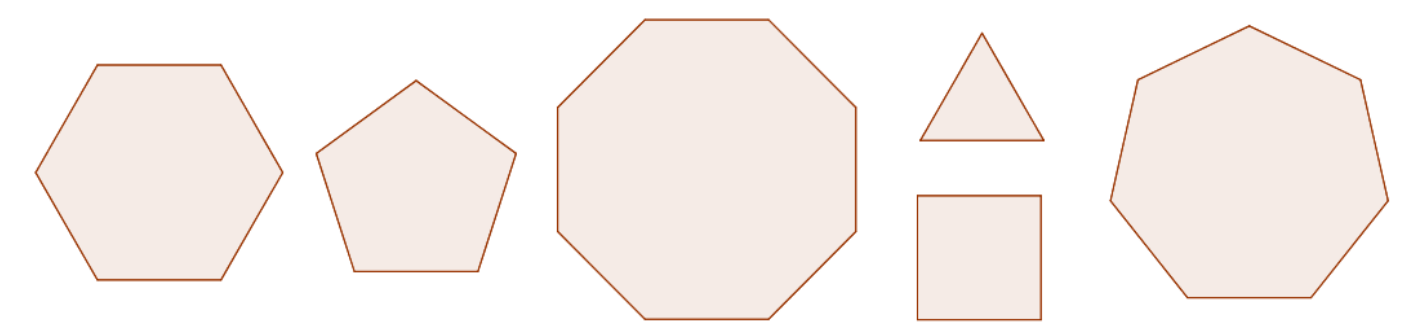

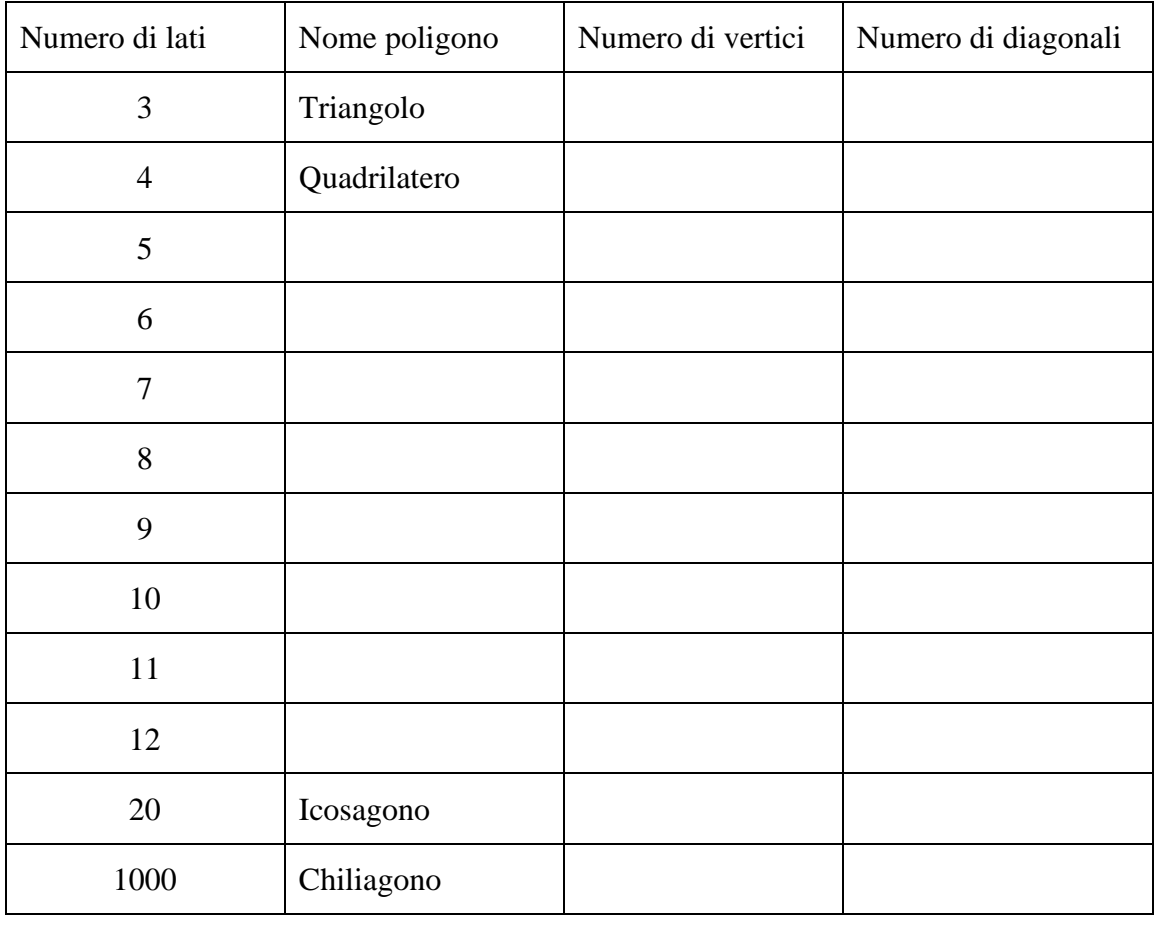

Proponi una formula per trovare il numero totale delle diagonali y di un poligono di  $x > 2$  vertici.

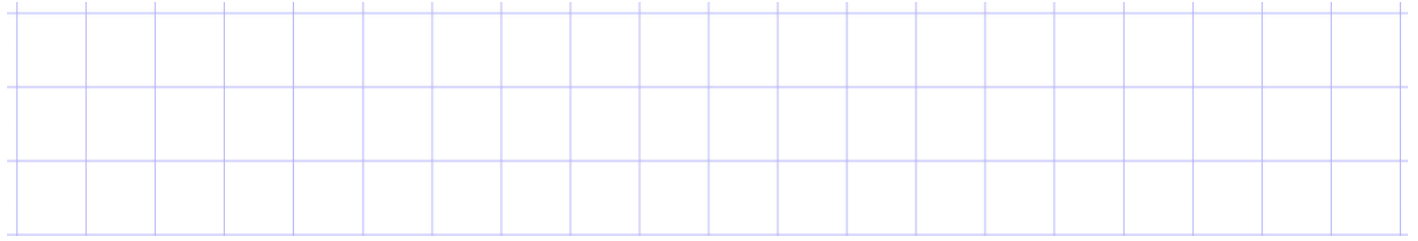

## Soluzioni

Traccia le diagonali che escono da un vertice del poligono.

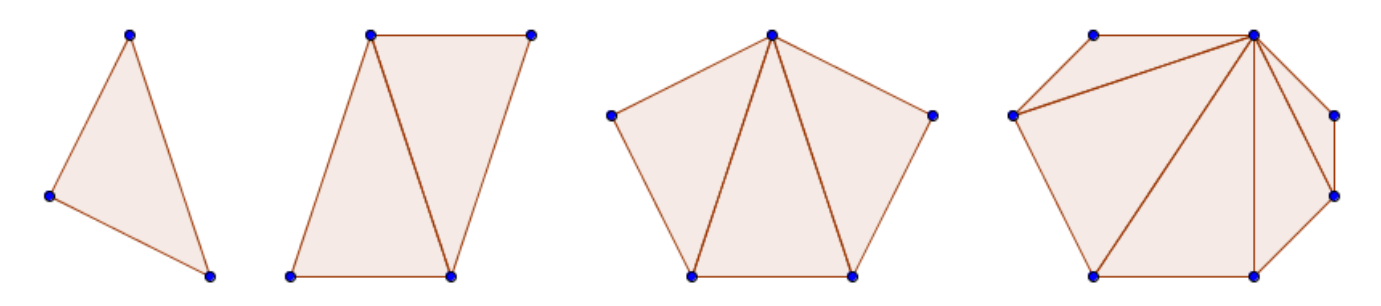

Il loro numero è pari al numero di lati del poligono diminuito di 3.

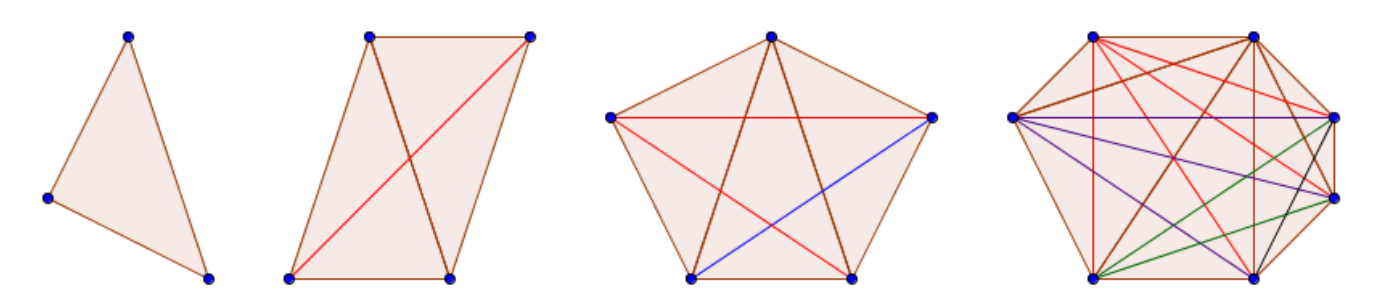

Contando tutti i vertici  $(n)$  e le diagonali relative, si ottiene il doppio delle diagonali. Considerando anche i lati adiacenti ad ogni vertice, il primo vertice può essere congiunto a  $n - 1$  vertici, il secondo  $n - 2$  vertici e così sino all'ultimo vertice. Il problema si riconduce alla somma di interi da  $n - 1$  a 1, dalla quale serve sottrarre il numero dei lati  $(n)$  che altrimenti sarebbero contati come diagonali.

$$
d_n = \frac{n \cdot (n-1)}{2} - n = \frac{n \cdot (n-3)}{2}
$$

Si può anche partire dal fatto che ogni diagonale è delimitata da due vertici del poligono e che il verso in cui la si indica è riferito alla stessa diagonale. E' possibile, quindi, ricondurre il problema al numero di combinazioni semplici che si possono formare con  $n$  oggetti presi 2 alla volta. Alle combinazioni possibili vanno tolte quelle riferite a due vertici consecutivi.

$$
d_n = C_{n,2} - n = {n \choose 2} - n = \frac{n!}{2! (n-2)!} - n = \frac{n \cdot (n-1)}{2} - n = \frac{n \cdot (n-1) - 2n}{2} = \frac{n \cdot (n-3)}{2}
$$

Dove  $n$  indica il numero di vertici del poligono.

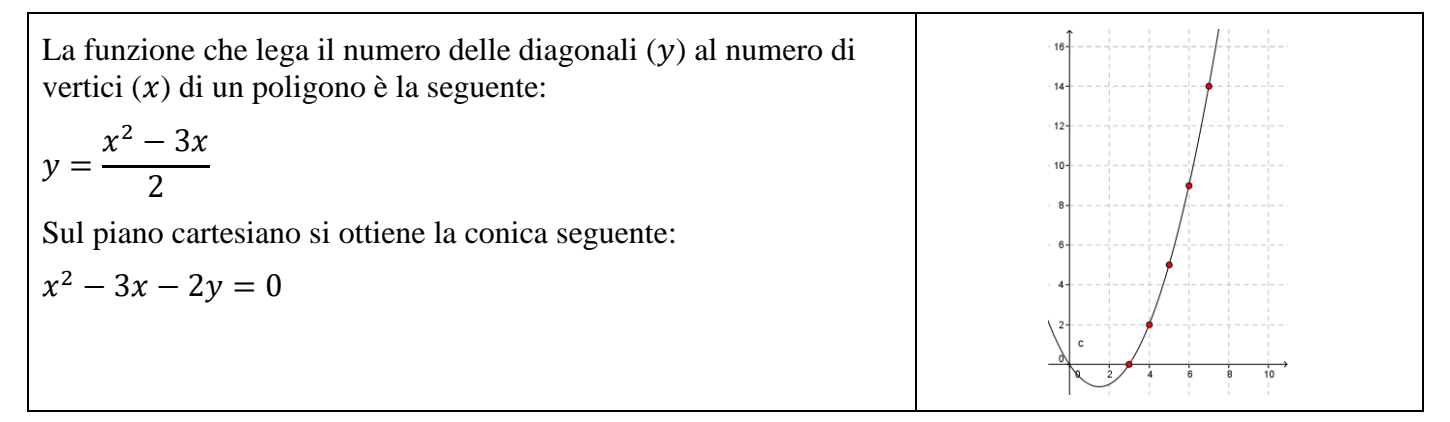

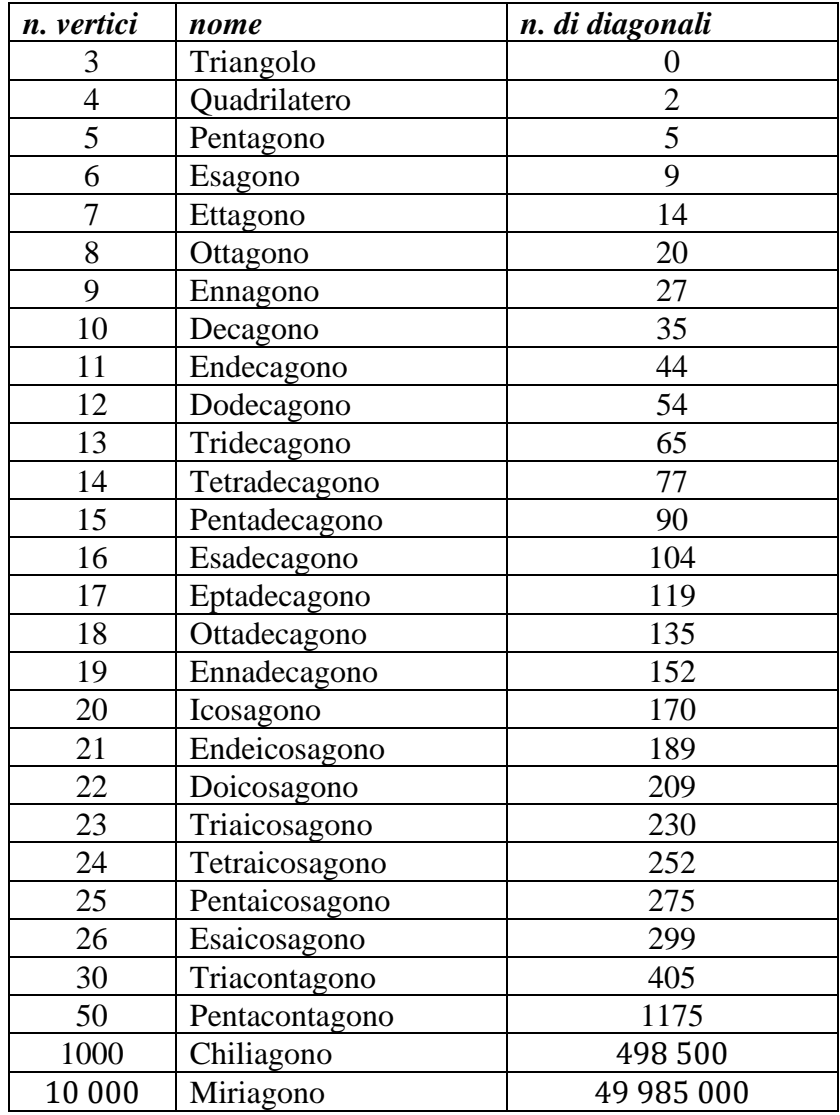